МИНИСТЕРСТВО СТРОИТЕЛЬСТВА ПРЕДПРИЯТИЙ НЕФТЯНОЙ И ГАЗОВОЙ ПРОМЫШЛЕННОСТИ

Всесоюзный научно-исследовательский институт по строительству магистральных трубопроводов

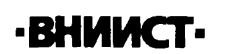

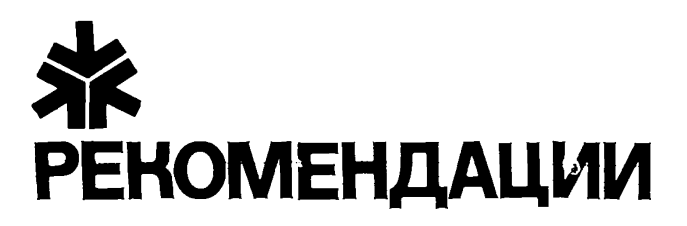

# ПО РАСЧЕТУ ИЗМЕНЕНИЙ ДАВЛЕНИЯ И ТЕМПЕРАТУРЫ ПРИ ГИДРАВЛИЧЕСКОМ ИСПЫТАНИИ МАГИСТРАЛЬНЫХ ТРУБОПРОВОДОВ

Р 539-84

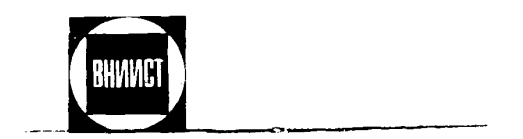

москва  $1984$ 

В настоящих Рекомендациях приведены методы расчета изменения давления внутри трубопровода в процессе испытаний, которые позволяют рассчитывать продолжительность подъема давления до испытательного и величину падения давления при изменении температуры испытательной среды, а также методика расчета изменения давления в процессе распространения гидравлических волн в заполненном жидкостью трубопроводе, которая позволяет определять допустимую величину скачков давления при его польеме внутри трубопровола по испытательного.

В Рекомендациях предложена программа АСТРА пля расчета на ЭВМ процесса распространения гидравлических волн.

Рекомендации предназначены для инженерно-технических работников проектных и строительных организаший. занятых производством работ по испытанию магистральных трубопроводов.

Рекомендаций разработаны лабораторией очистки полости и испитания трубопроводов ВНИЮТа кандидата-<br>ми техн. наук Е.В.Колотиловны, Е.М.Климовским, В.В.<br>Рождественским. В составлении Рекомендаций принимал участие д-р техн. наук Б.Л. Кривошеин - НИПИОргнебтегазстрой.

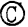

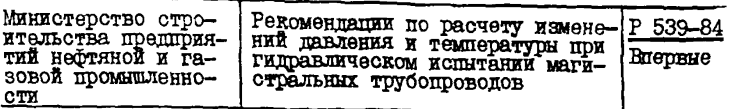

І. ОНИМЕ ПОЛОЖЕНИЯ

I.I. Рекомендации разработаны в развитие глав СНИП П-42-80 "Магистральные трубопроводы. Правила производства и приемки pador".

I.2. Комплекс работ по гидравлическому испытанию включает несколько этапов:

заполнение трубопровода испытательной средой: подъем давления до испытательного:

испытание на прочность:

испытание на герметичность.

1.3. Заполнение трубопровода испытательной средой осуществляют наполнительными агрегатами, при этом из трубопровода удаляется воздух. Подъем павления по испытательного осуществляют опрессовочными агрегатами.

I.4. Рекомениации предназначены:

для расчета продолжительности подвема давления в трубопроволе по испытательного:

для расчета величины паления павления при изменении температуры испытательной среды:

для расчета изменения давления в процессе распространения гидравлических волн.

## 2. АНАЛИТИЧЕСКИЕ МЕТОДЫ РАСЧЕТА ТЕХНОЛОГИЧЕСКИХ ПАРАМЕТРОВ ПРИ ГИДРАВЛИЧЕСКОМ ИСЛЫТАНИИ

2.І. Время подъема давления  $(\Delta t)$ от начального Р. до испитательного Р<sub>исп</sub> с помощью группы опрессовочных агрегатов с учетом возможного наличия в трубопроводе воздушных пробок определим соотношением:

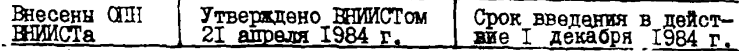

$$
\Delta t = \frac{\mathcal{F} D_o^2 L}{4 \mathcal{L} Q_i} \left( P_{ucn} - P_o \right) \left[ \frac{(1 - \mathbf{V}^2) D_o}{\delta E} + \frac{N_o}{Z_o P_{ucn}} \right], \tag{1}
$$

$$
\overline{\text{r}}\,\overline{\text{r}}
$$

 $\angle$  - протяженность испитиваемого участка, м;  $D_{\rho}$  - диаметр трубопровода, м;  $P_{\text{MCH}}$  испытательное давление, Н/м<sup>2</sup>;<br>P<sub>0</sub> - начальное давление, Н/м<sup>2</sup>;  $Q_i$  - производительность  $i$  -го опрессовочного агрегата,

$$
7 - \texttt{ROUHYBCTBO}
$$
 опрессовочних агрегатов;

Е - модуль Юнга,  $H/M^2$ ;

 $V -$ коэффициент Пуассона;

 $\delta$  - толшина стенки трубы. м:

 $K_{\alpha}$ - часть испытиваемого трубопровода, занятая воздухом;  $\widetilde{Z}_{\rho}$ - коэффициент сжимаемости воздуха.

2.2. Коэффициент сжимаемости воздуха ( $Z_n$ ) находим по уравнению Бертло:

$$
Z_{\sigma} = I + 0.07 \frac{P_{\sigma} T_{\kappa \rho}}{T_{\sigma} P_{\kappa \rho}} \left[ I - \delta \left( \frac{T_{\kappa \rho}}{T_{\sigma}} \right)^2 \right],
$$
 (2)

где  $T_0$  - температура испытательной среды, К;

 $T_{\text{kp}}$  - критическая температура воздуха, К;<br> $P_{\text{kp}}$  - критическое давление воздуха, Н/м<sup>2</sup>.<br>2.3. Пример аналитического расчета продолжительности подъема давления до испытательного при гидравлическом испытании участка магистрального трубопровода приведен в приложении I рекомендуемом.

2.4. Изменение давления (  $\Delta P$ ) внутри трубопровода, вызванное изменением температуры испытательной среды ( $\Delta T$ ), описывается соотношением

$$
\Delta P = \frac{1}{2f_1} \left[ f_1 P_1 - f_2 - \sqrt{(f_1 P_1 - f_2)^2 + 4f_1 P_1 (f_2 + f_3)} \right] (3)
$$
  
f = C + T + T + T + C

гле

$$
r_{1} = C + m + mC\mu_{1} - K_{1}C_{2} \tag{4}
$$

$$
f_2 = (2\alpha - \beta - m\beta P_1 + K_1 \beta)\Delta T - K_1 \tag{5}
$$

$$
f_3 = \frac{72}{7} K_{1/2}
$$
 (6)

$$
\mathcal{F} = \frac{1 - \mathbf{v}}{\delta E} \mathcal{D}_{\mathbf{0}} \tag{7}
$$

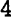

 $P_T$  - начальное давление в трубопроводе, H/M<sup>2</sup>:  $T_T$  - начальная температура испытательной среды. К;  $T_2$  - температура испытательной среды в процессе выдержки участка под испытательным давлением ( $\Delta T = T_T - T_2$ ). К;  $C$  - коэффициент сжимаемости воды,  $w^2/H$ ;  $\alpha$  - коэффициент температурного расширения стали,  $K^{-1}$ ;

 $\beta$  - коэффициент температурного расширения воды,  $K^{-1}$ ;

К-часть испытываемого трубопровода, занятая воздухом.

2.5. Зная время подъема давления до  $P_T$  (см. п. 2.1), коэффициент К- определяем по формуле

$$
K_{1} = P_{0} Z_{1} \left\{ \frac{4 \Delta t}{\pi D_{0}^{2} L (P_{1} - P_{0})} - m \right\},
$$
\n
$$
Z_{1} = 1 + Q_{1} O_{1} \frac{P_{1} T_{K} \rho}{T_{1} P_{K} \rho} \left[ 1 - \delta \left( \frac{T_{K} \rho}{T_{1}} \right)^{2} \right].
$$
\n(8)

гле

2.6. Пример аналитического расчета изменения давления в процессе гидравличесского испытания участка магистрального трубопровода при изменении температуры испытательной среды приведен в приложении 2 рекомендуемом.

3. МЕТОДИКА РАСЧЕТА ИЗЛЕНЕНИЯ ДАВЛЕНИЯ В ПРОЦЕССЕ РАСПРОСТРАНЕНИЯ ГИПРАВЛИЧЕСКИХ ВОЛН ПРИ ГИЕРАВЛИЧЕСКОМ ИСПЫТАНИИ

Математическая модель процесса распространения гидравлических воли

3.1. Система. описывающая нестапионарное движение жидкости в упругом трубопроводе, имеет следующий вид:

а) уравнение пвижения:

$$
\frac{\partial ( \rho \mathbf{W} f)}{\partial t} + \frac{\partial ( \rho \mathbf{W} f)}{\partial x} = -f \frac{\partial P}{\partial x} - \lambda \frac{\partial P}{\partial y} \rho \mathbf{W} | \mathbf{W} | - \rho g f sin \alpha ; \quad (9)
$$

б) уравнение неразрывности:

$$
\frac{\partial (\rho f)}{\partial t} + \frac{\partial (\rho W f)}{\partial x} = 0
$$
 (IV)

в) уравнение состояния:

$$
\rho = \rho_o \left( 1 + \frac{\rho - \rho_o}{K} \right). \tag{II}
$$

Б уравнениях (9)-(П) приняты обозначения: Р - среднее по сечению трубы давление жилкости.  $H/M^2$ :  $\rho$  - средняя по сечению трубы плотность жидкости, кг/м<sup>3</sup>;  $W$  - средняя по сечению трубы скорость жидкости, м/с;  $D$  - диаметр трубопровода, м;  $f$  - площадь поперечного сечения трубопровода,  $\mathbf{x}^2$ ; *J\* - коэффициент гидравлического сопротивления;  $P_{\alpha}$  - плотность жидкости при давлении Р<sub>0</sub>, кг/м<sup>3</sup>;  $P_{0}$  - начальное давление жидкости в трубопроводе, Н/м<sup>2</sup>;  $K$  - модуль объемного сжатия жидкости,  $K/M^2$ ;  $q$  - ускорение свободного падения. м/с<sup>2</sup>:  $\vec{\alpha}$  - угол возвышения оси тоубопровода над горизонтом; х - координата вдоль оси тоубы. м:

 $t$  - время, с.

3.2. Приращение диаметра и площади поперечного сечения трубы за счет упругих дебормаций стенок трубопровода в окружном направлении под действием внутреннего давления определяем по формулам

$$
\mathcal{D} = D_0 \left( I + \frac{(1 - v^2) D_0}{2 \delta E} P \right); \tag{12}
$$

$$
f = f_0 \left[ I + \frac{(I - V^2) D_0}{\delta E} P + \left( \frac{I - V^2}{2\delta E} D_0 P \right)^2 \right],
$$
 (I3)

где  $E$  - модуль Юнга.  $H/M^2$ :

 $V -$  коэффициент Пуассона.

3.3. Б качестве начальных условий в практических расчетах задаем распределение давления (Р) и скорости ( *W* ) по длине трубопровода в начальный момент времени:

$$
P(x,0) = P(x), \quad W(x,0) = 0.
$$
 (14)

3.4. В качестве граничных условий задаем изменение давления и скорости соответственно в начале  $(x = 0)$  и конце  $(x = L)$ испытываемого участка.

Граничное условие для давления жидкости в сечении х = О принимаем в виде:

$$
P(Q_t t) = P_0 + \Delta P, \tag{15}
$$

где  $\Delta P$  - величина скачка давления,  $H/M^c$ .

При распространении гидравлических волн в замкнутом участке магистрального трубопровода граничным условием для скорости жидкости в конце участка будетC

$$
\mathcal{W}(\mathcal{L}, t) = 0 \tag{13}
$$

3.5. В качестве исходных данных для расчета изменения давления зададим следующие величины:

 $L$  - протяженность испытываемого участка, м;

 $D$  - диаметр трубопровода, м;

 $P_{0}$  - начальное давление. Н/м<sup>2</sup>:

 $\Delta P$  - скачок давления в сечении  $x = 0$ .  $H/M^2$ ;

 $\lambda$  - коэффициент гидравлического сопротивления;

К - модуль объемного сжатия жилкости.  $H/M^2$ :

 $E - \text{Xorymb}$  Юнга,  $H/M^2$ ;

 $V - \dots$ cocommuneur IIvaccous:

 $\delta$  - толщина стейки трубн. м:

 $\rho_o$ - плотность воды при давлении Р., кг/м<sup>3</sup>.

3.6. Дифференциальные уравнения (9)-(IO), описывающие процесс распространения гидравлических волн в заполненном жидкостью трубопроводе, аппроксимируют замкнутой системой алгебраических соотношений, которую решают с помощью неявной схеми ме-TODA CeTOK.

Длину испытываемого участка разбивают на  $(\mathcal{N}$  -I) равных интервалов. Уравнения движения вместе с начальными и граничинми условиями, представленные в разностном виде, образуют систему алгебраических уравнений для каждого момента времени. Последовательное решение этих систем уравнений на каждом шаге но времени позволяет определить значения гинродинамических функций Р и W во всех дискретных точках-узлах по длине трубопровода.

3.7. Расчет гидродинамических параметров (давления и скорости) в процессе распространения гидравлических волн в трубопроводе при гидравлическом испытании выполняют по программе ACTPA.

#### Гентрация метода на ЭИ

 $\therefore$  3. Алгоритм программы ACTPA и подпрогат 1: РКОБОN TELLE BAH I ВИДЕ ПРОГРАММЫ НА АЛГОРИТУМЧЕСКОЙ МОГЛА ПОГТРАН платение 3 рекомендуемое).

Пример расчета гидродинамических параметров приведен  $\mathbf{B}$ приложении 4 рекомендуемом.

В программе АСТРА приняты следующие обозначения, приведенные в таблице.

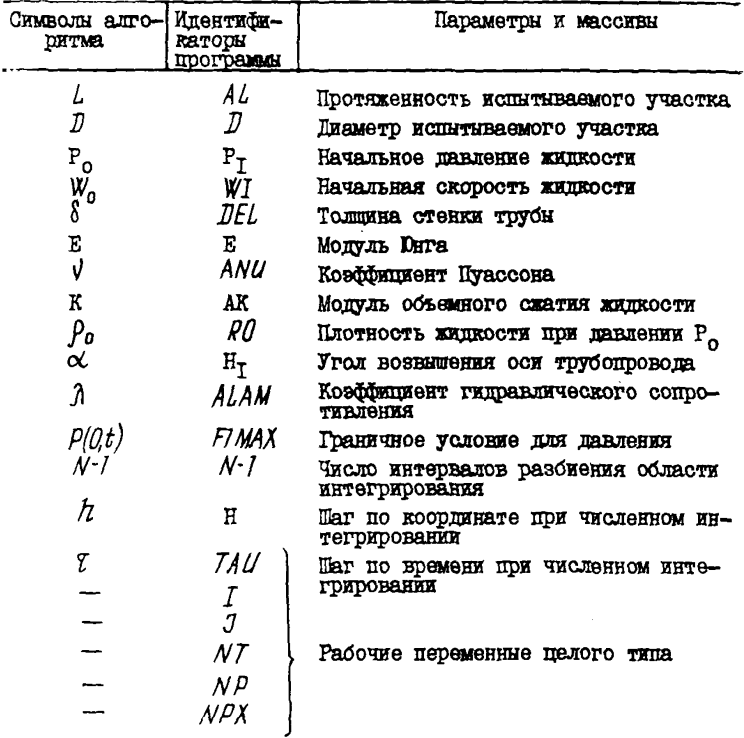

3.9. При реализации программы расчета гидродинамических параметров на 3% на печать выводим значения давления (PP) и скорости (WW) жидкости внутри трубопровода в дискретных точках-узлах по длине трубопровода во времени (ТП.Е.).

Для каждого момента времени (TIME) значения найденных функций P и W печатаются построчно. Количество выпаваемых на печать точек определяется значением операторов  $NPX$  (по координате х) и  $N\rho$  (по координате  $t$ ).

8

3. ПО. Размерность выволюет на печать значений:

PP - павление. MIa:

 $WW -$  CKOPOCTE,  $M/c$ ;

TIME - Bpeaks, c.

3.II. Первое число в строке. определяющее величину данного параметра (PP) или (WW). соответствует сечению  $x = 0$ .

Пля определения расстояния между следующим сечением,  $\mathbf{B}$ котором выпартся на печать рассчитанные параметры, и началом нопытиваемого участка  $(x = 0)$  сладует воспользоваться форму-**Ron.** 

$$
\ell = \frac{(n-1)L}{N-1} \quad NPX, \tag{17}
$$

t.

 $/2$  - порядковый номер числа в соответствующей строке (PP) гле  $m m (WW)$ :

 $L$  - протяженность участка;

- $(N-1)$  количество интервалов разбиения области интегриро-BARKS:
- $NPX$  KONNINGOTEO TOVAK (YAROB), VEDOS KOTODOS HEVATADICAT PACCULTHERGENIS HERE CAPALLE ( $NPX = I$  HEDEMOTEN HE-<br>variantos Bo Boex Tovkax;  $NPX = 2$  Vedos HBe, He-<br>variantos Tovka x = 0 k T.I.,.

## ПРИЛОЖЕНИЯ

#### ПРИМЕР РАСЧЕТА ПРОЛОДЕНТЕЛЬНОСТИ ПОЛЬВАА ЛАВЛЕНИЯ ЛО ИСПЫТАТЕЛЬНОГО

Необходимо найти ноеми польсма давления по испытательного в панном участке магистрального трубопровода.

#### Исходные пяряметом

 $L = 20$  км - протяженность копитиваемого участка;  $D_n = 1.389$  M - DESMOTO TOYOUDOBOES:  $\delta$  = 16.5 MM - TORRUBB CTOREX TOYOM:  $P_{n} = I$  MIa - начальное давление;  $P_{\text{norm}} = 8,25$  МПа - испытательное давление;  $\frac{\pi}{4}$  = 3 - количество опрессовочных агрегатов;  $Q_i = 30$   $\mu^3/\tau$  - производительность одного агрегата;  $\vec{E}$  = 206 IIIa - MORVAL DHTa:  $V = 0.3 -$  коэффициент Пуассова:  $K_n = 0.05 -$  часть трубопровода, занятая воздухом;  $T_{\text{KP}}$ = 132,3 K - критическая температура воздуха;  $P_{\text{KD}} = 3.77$  MIa - критическое давление воздуха;  $T_0^2$  = 288 K - температура копитательной среды.

#### Ремение

Примем следующую последовательность расчета.

I. По ботмуле (2) определяем коэболичент скименности воз-IVXA:

$$
\mathbf{Z_0} = 1 + 0.07 \frac{\mathbf{I} \cdot 10^6 \cdot 132.3}{288 \cdot 3.77 \cdot 10^5} \cdot \left[ 1 - 6 \left( \frac{132.3}{288} \right)^2 \right] = 0.998.
$$

2. По формуле (I) накодим время пользма давления по нопытательного при наличии в трубопроводе воздушной пробки:

$$
\Delta t = \frac{3.14 \cdot 1.389^2 \cdot 20000}{4 \cdot (3 \cdot 30)} (8.25 \cdot 10^6 - 1 \cdot 10^6) \times \left[ \frac{(1 - 0.3^2) \cdot 1.389}{(1 - 0.3^2) \cdot 1.389} + \frac{0.05}{8.25 \cdot 10^5 \cdot 0.998} \right] = 15.7 \text{ s.}
$$

Таким образом, в результате расчетов получаем время подъема давления до испытательного ( $\Delta t$ ) внутри данного участка магистрального трубопровода.

#### Приложение 2 PerchetTreane

ПРУМЕР РАСЧЕТА ВЕЛИЧИНЫ ПАДЕНИЯ ДАВЛЕНИЯ ПРИ ИЗМЕНЕНИИ ТЕМПЕРАТУРЫ ИСПЫТАТЕЛЬНОЙ СРЕЛЫ

Необходимо найти падение давления внутри трубопровода ( $\Delta P$ ), вызванное тепловым взаимодействием трубопровода с грунтом, при его выдержке под испытательным давлением.

#### Исхолные ланные

 $L = 20$  км - протяженность испытываемого участка тоубопровола:  $D_n = 1,389$  M - лиаметр трубопровода;  $\delta$  = 16.5 mm - TOUTHER CTORKE TOYON:  $P_0 = I$  MIa - начальное давление;  $P_T = 8,25$  MIa - испытательное давление;  $T_{\overline{1}}$  = 288 K - начальная температура испытательной среды;  $T_2 = 280$  K - пакальная температура испытательной среды;<br>  $T_2 = 280$  K - температура испытательной среды в процессе<br>  $\text{BHJc}^{\text{H}}$  - коэффициент сжимаемости воды;<br>  $d = 1, 2 \cdot 10^{-5}$  K<sup>-1</sup> - коэффициент температурного  $\Delta t = 30$  a - sperm подъема давления от  $P_0$  до испытательно-<br>ro  $P_1$ ;  $Q_i = 30$   $\mu^3/\tau$  - производительность одного опрессовочного агрегата;  $R = 3$  - количество опрессовочных агрегатов. Решение Примем следующую последовательность расчета. I. По формуле (7) определяем коэффициент /71 :  $m = \frac{(1 - 0.3^2) \cdot 1.389}{0.0155 \cdot 206 \cdot 10^9} = 0.372 \cdot 10^{-9}.$ 

2. По формуле (8) определяем коэффициент  $K_T$  - часть испытываемого участка трубопровода, занятая воздухом:

$$
Z = I + 0,07 \frac{8.25 \cdot 10^5 \cdot 132.3}{288 \cdot 3,77 \cdot 10^6} \left[ I - 6 \cdot \left( \frac{132.3}{288} \right)^2 \right] = 0,98I,
$$
  
\n
$$
K_T = I \cdot 10^6 \cdot C,98I \left[ \frac{4.3C \cdot (3.30)}{3.14 \cdot 1,389^2 \cdot 27 \cdot 10^8 \cdot (8,25-1) \cdot 10^6} - 0,372 \cdot 10^{-9} \right] = 0,0II7.
$$

I<sub>3</sub>

3. По формулам (4)-(6) находим значения коэффициентов  $f_{ij}$  $f$ ,  $\mathbf{v}$   $f$ <sub>3</sub> :  $f_7 = 47.10^{-11} + 0.372.10^{-9} + 47.10^{-11}$ . 0.372.10<sup>-9</sup>.8.25.10<sup>6</sup>-0.0117x  $x47.10^{-11} = 84.10^{-11}$ .  $f_2 = (2.1, 2.10^{-5} - 20, 19.10^{-5} - 20, 19.10^{-5} \cdot 0, 372.10^{-9} \cdot 8, 25.10^{6} + 0,0117.20, 19.10^{-5}) \cdot 8 - 0,0117 = -0,0131,$  $f_3 = \frac{280}{000} \cdot 0,0117 = 0,0114.$ 

4. По формуле (3) находим изменение давления ( $\Delta P$ ) при изменении температуры испытательной среды на  $\Lambda^{T=T}$ -Т<sub>2</sub>=8°С:

 $\Delta P = \frac{I}{2.84 \cdot 10^{-11}} \left[ 84.10^{-11} \cdot 8,25.10^6 + 0.013I - \sqrt{(84.10^{-11} \cdot 8,25.10^6 + 0.0131)^2 + 4.84.10^{-11} \cdot 8,25.10^6 (-0.0131 + 4.110^{-11})^2} \right]$  $+ 0.0114$  = 0.73.10<sup>6</sup> H/m<sup>2</sup>.

В результате расчетов получена величина изменения давления внутри трубопровода при его испытании, что было вызвано тепловым взаимодействием трубопровода с грунтом.

Приложение 3 Рекомендуемое

```
ПРОГРАММА АСТРА НА АЛГОРИТМИЧЕСКОМ ЯЗЫКЕ ФОРТРАН
      histor P(100), H(100), PH(100), Wh(160)
     L, PP(100), LN(100), A(100), R(100), C(100), F(100)
      H = 2.0T_{\rm P} = 5.2\mathbb{H}^{p} Y \leq 1AL = 1.54n=1.389nF1 = 0165F = 20.6011BE = 12.\sim 10^4A \cup I = 3A K = 2 F 9P C = 1003, 76\Omega \Lambda = 0\Lambda_1,L_2=\pm 9.5\Lambda 1 = (1, -\lambda; \lambda + \lambda) + 0 / (2, -E + \frac{1}{2}E)F1''AX=85.55
      TAC = 01H = M_1 / (N - 1)13.275 - 3PT = 8.2, F.5327 = 0107 = 320.3070.1771P(f) = P f(1)(3) = 171 CONTINUE
      00 2 111=1 h
      PP(I1') = P(I1) / 1.55\sim 15 (117) at (177)
     100117 - 1PEINT 2, (PP(tii), UT=1, L, hPX)
      PETUT 7
      PEIST ?, ONTERIO, UNEVERSITY
      20.8 \text{ J} = 1.770.3777.1\mathbf{r} \cdot \mathbf{t} = -\mathbf{r} \cdot \mathbf{f} + \mathbf{y}0.27 - 0.086 - 0.02442, 6.2444 - 0.02442, 1 + 0.0012, 1 + 0.0012, 0.001 - 0.0012Afirma
      B(I)=1,+TC +FI/H
      0.0138 - 777 + 3176r(j) = r(j + 52 + 11)\mathbf{x} = \mathbf{C} \mathbf{C}^T \mathbf{C}^T \mathbf{H} . If
                          \, .
      \wedge (1) \pm 0.
      f(f_1) = f_1.
      c(1) - c.
      T(1)=T(1+20+1)B + B = (11.3)アンニー(インドー) てきくし2。チンミナイズドーンエフナエ。コナロイビフラサイド(オコードジリーモフラ)ノド
      \Lambda ( \Omega ) \equiv 0 \pmEfficient websites the
      C(2) = 0.1
```

```
エイ・コロアウレッシフォト ちょう
         CELL POCCOSCI, R.C.C.
         つひ み オテキュー
G. DHUISEECAN
       ニコミ 5 ゴキクリとも
  \mathcal{L}_{\rm{max}}332 - 111:Bo=={p\r;+1)=ph(f))/r=0*r1,+(pdri)=p+)/Ar)*H'=
        スノミル バッド くえきゃきむらすい くるきち ノミル レッセクテイ エレチムステカおく そちきう
          ふくちきょそうしゅじろメレー
           BCINEL, -TAU&P3/
           E^{T} (1) E 0.
                                                                                                                   \mathcal{L}(\mathcal{L}) and \mathcal{L}(\mathcal{L}) . The \mathcal{L}(\mathcal{L})5 - T(T) = T_0 + T_1 + T_2 + T_3ホスキート もちん
           B4=-CP112)-Pril))/Cpn+f1,+ffht1)_PI1/AK3#H3+
    ニ ユムしさいかいくすぎゃみむちてい くどき ビアイタッチ つめく エッチカスよ P むくりききき
           アイごきせきょ
           よくしきエネル ふちこうに
           アイスタビジュニケレー・クラブル
           \eta(1) = \Omega,
            かくこうどうぶしゅじ をやしくざう
           A ( \rightarrow \approx 3.
           \mathbf{r}(P) and \mathbf{r}_k\mathcal{L}^{\mathcal{L}}(\mathcal{L}^{\mathcal{L}}) and \mathcal{L}^{\mathcal{L}}(\mathcal{L}^{\mathcal{L}}) .
           \mathcal{L} \subset \mathcal{L} \times \mathcal{L}エピ コェル
           ORIGE PRESONABLE FOR CHAIN
          つうっ プラキュレ
  ふく えこずさきロアイナチ
           \mathcal{H}^{\text{M}}_{\text{H}} , \mathcal{F}^{\text{M}}_{\text{H}} , \mathcal{F}^{\text{M}}_{\text{H}} , \mathcal{F}^{\text{M}}_{\text{H}}\sim 100p(\xi) and i \leq k22.5\pm 1.24\pm 0.02 .
          ាក់ ក៏បង្កោះស្រង់ វីញ្ញាកា
  アーバー たちがめ アメぎ
          \pi\tau a \pm\pi\tau_{\rm{max}}\mathcal{A} = \mathbb{E} \mathbb{E}_{\mathcal{A}} \mathcal{F} \mathbb{E} \mathbb{E}_{\mathcal{A}}\label{eq:Ricci} \begin{split} \mathcal{F}^{\text{eff}}_{\text{eff}}(t) = & \mathcal{F}^{\text{eff}}_{\text{eff}}(t) + \mathcal{F}^{\text{eff}}_{\text{eff}}(t) + \mathcal{F}^{\text{eff}}_{\text{eff}}(t) + \mathcal{F}^{\text{eff}}_{\text{eff}}(t) \\ & \times \mathcal{F}^{\text{eff}}_{\text{eff}}(t) + \mathcal{F}^{\text{eff}}_{\text{eff}}(t) + \mathcal{F}^{\text{eff}}_{\text{eff}}(t) + \mathcal{F}^{\text{eff}}_{\text{eff}}(t) \end{split}\label{eq:2} \mathcal{L}(\mathcal{F}) = \mathcal{F}(\mathcal{F}) = \mathcal{F}(\mathcal{F}) = \mathcal{F}(\mathcal{F}) = \mathcal{F}(\mathcal{F})\mathcal{F}_\text{L} , \mathcal{F}_\text{L} , \mathcal{F}_\text{L} , \mathcal{F}_\text{L}\label{eq:3.1} \begin{split} \mathcal{F}^{(1)}(x) &= \mathcal{F}^{(1)}(x) \mathcal{F}^{(2)}(x) + \mathcal{F}^{(2)}(x) \mathcal{F}^{(3)}(x) + \mathcal{F}^{(3)}(x) \mathcal{F}^{(4)}(x) \\ &= \mathcal{F}^{(1)}(x) \mathcal{F}^{(2)}(x) + \mathcal{F}^{(3)}(x) \mathcal{F}^{(4)}(x) \end{split}\mathcal{L}_{\text{max}} = \frac{1}{2} \sum_{i=1}^{n} \mathcal{L}_{\text{max}}
```
うくうコープ。こそうキスペー

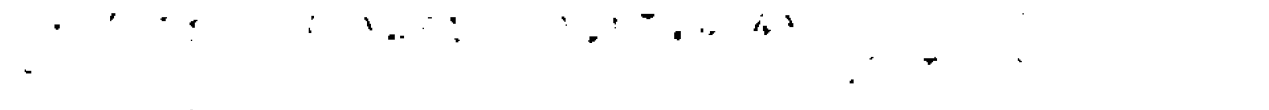

 $\sim$   $\sim$ 

$$
\begin{array}{l}\n\mathcal{F} & \mathcal{F} & \mathcal{F} & \mathcal{F} \\
\mathcal{F} & \mathcal{F} & \mathcal{F} & \mathcal{F} \\
\mathcal{F} & \mathcal{F} & \mathcal{F} & \mathcal{F} \\
\mathcal{F} & \mathcal{F} & \mathcal{F} & \mathcal{F} \\
\mathcal{F} & \mathcal{F} & \mathcal{F} & \mathcal{F} \\
\mathcal{F} & \mathcal{F} & \mathcal{F} & \mathcal{F} \\
\mathcal{F} & \mathcal{F} & \mathcal{F} & \mathcal{F} \\
\mathcal{F} & \mathcal{F} & \mathcal{F} & \mathcal{F} \\
\mathcal{F} & \mathcal{F} & \mathcal{F} & \mathcal{F} \\
\mathcal{F} & \mathcal{F} & \mathcal{F} & \mathcal{F} \\
\mathcal{F} & \mathcal{F} & \mathcal{F} & \mathcal{F} \\
\mathcal{F} & \mathcal{F} & \mathcal{F} & \mathcal{F} \\
\mathcal{F} & \mathcal{F} & \mathcal{F} & \mathcal{F} \\
\mathcal{F} & \mathcal{F} & \mathcal{F} & \mathcal{F} \\
\mathcal{F} & \mathcal{F} & \mathcal{F} & \mathcal{F} \\
\mathcal{F} & \mathcal{F} & \mathcal{F} & \mathcal{F} \\
\mathcal{F} & \mathcal{F} & \mathcal{F} & \mathcal{F} \\
\mathcal{F} & \mathcal{F} & \mathcal{F} & \mathcal{F} \\
\mathcal{F} & \mathcal{F} & \mathcal{F} & \mathcal{F} \\
\mathcal{F} & \mathcal{F} & \mathcal{F} & \mathcal{F} \\
\mathcal{F} & \mathcal{F} & \mathcal{F} & \mathcal{F} \\
\mathcal{F} & \mathcal{F} & \mathcal{F} & \mathcal{F} \\
\mathcal{
$$

 $\mathcal{A}^{\mathcal{A}}$ 

16

```
SUBROUTY: C. PPOGON(A)R)CIFIL)<br>DIMENSIOL: ACALIB(A)) DÉALIFCAI
      b_0 7 i = i + j<br>i = i + j0(1) so(x)/3(x)
       F(DzF(t)/3(t))E(1+1)=E(1+1)=E(1+1)-E(1)+A(1+1)\begin{array}{lll}\n & r(t+1) = (1-t)-C(t+1)+\epsilon(t+1) \\
 & \quad \text{for } 2 \neq t \text{ if } t \\
 & \quad \text{for } 3 \neq t \text{ if } t\n\end{array}RETURN
       FND
```
 $\sim$   $\omega$ 

FUNCTION FI(x)  $RF T L T Y$ 

Приложение 4

HPMEP PACUETA INIPOLIMALINECKEN HAPAMETPOB Рекомендуемое IIPM IMUPABJITECKOM MCIETAHMM

Необходимо найти изменение давления внутри заполненного жидкостью участка трубопровода при скачкообразном изменении давления во входном сечении испытываемого участка.

Исходные данные  $L = IO$  KM -  $nonax$ eHHOOTE VYACTRA:  $D = 1,389$  M - MMA = TP:  $P_{\alpha} = 8$  МПа - начальное давление:  $\Delta P = C_5$ 5 МПа - величина скачка павления:  $\lambda = 0.05$  - коэффициент гидравлического сопротивления;  $K = 2, I, I0<sup>3</sup>$  MIa - модуль объемного сжатия воды:  $E = 20.6 \cdot 10^4$  MIa - модуль Eura:  $V = 0.3 -$ коэффициент Пуассона;  $\delta$  = 16.5 мм - толщина стенки трубы;  $\beta_0 = 1003.76 \text{ yr/m}^3 - \text{m}$ отность воды при  $P_{0}$ . Решение

Описанные выше исходные данные используют в **IDOPDAME** АСТРА (см. приложение 3 рекомендуемое). Результати расчетов по указанной программе приведены на рис. І в виде зависимостей павления воды по длине трубопровода в различные моменты времени.

Гидравлическое испытание магистрального трубопровода отличается от пневматического тем, что задается не только минимальное и питательное давление в верхней точке  $(P_{\text{norm}}=I,I\ P_{\text{D4O}})$ , но и максимальное испытательное давление в нижней точке трубопровода, принимаемое равным заводскому испытательному да-EVICHER  $(P_{\text{app}})$ .

Варънрул величину заводского испытательного давления  $(P_{\text{out}})$ , а также величину скачка давления во входном сечении. (  $\Delta$ ?) с учето пассмотренной выше методики расчета гидродинамических параметров можно найти зависимость, определяющую величину допустивых скачков давления при гидравлическом исп. 2нии данного участка трубопровода.

. а рис. - приведена зависля ость допустимых скачков данлеили от гаксима.....ого испытательного давления при исходных иараметрах предпрутей задач...

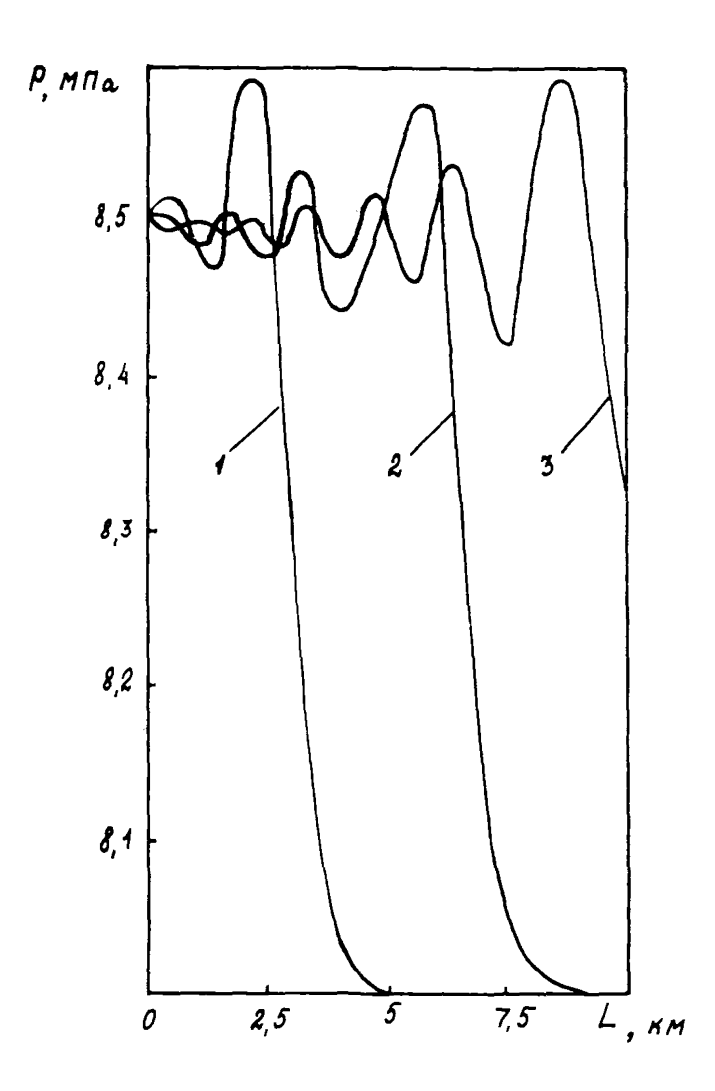

Рис. I. Кривне изменения давления жидкости (Р) по длине трубо-провода ( $L$ ) в различные моменты времени ( $t$ ):  $1 - t = 3$  c;  $2 - 6$  c;  $3 - 9$  c

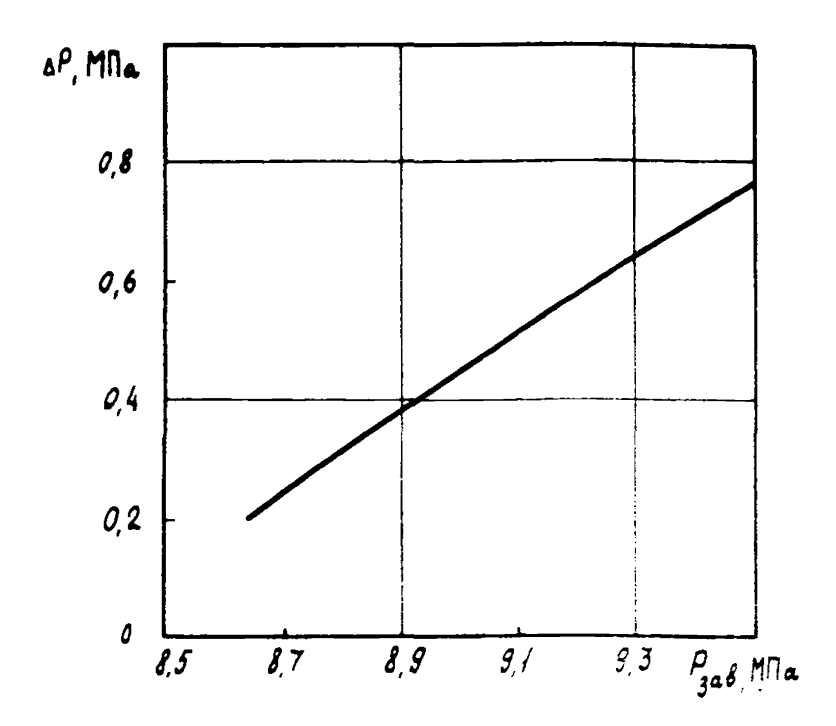

Рис. 2. Зависимость допустимых скачков давления ( $\Delta F$ ) от максимального испытательного давления ( $P_{\text{SAB}}$ )

Подученная зависимость позволяет регламентировать величину резкого возрастания давления во входном сечении. Так, если на испитиваемом участке магистрального трубопровода уложены трубн с P<sub>зяв</sub>=8,9 MIa, скачки давления во входном сечении не должны превышать  $\Delta P = 0.4$  МПа.

#### ЛИТЕРАТУРА

1. Ч а р и ы ft И. А. Неустановнвшевся движение реальной жидкости в трубах. М., Недра, 1975, 288 с.

2. СНиП Ш-42-80 "Строительные норны и правила. Магистральные трубопроводы. Правила производства и приемки работ".

3. К о л о т и л о в Ю. В. Возникновение волн давления при гидравлическом испытании трубопроводов. Труды "Надежность конструкций магистральных трубоцроводов", ШИИСТ, 1983, с.89-76.

4. Колотнлов D. B., Климовский Е. M. Продолжительность опрессовки магистрального трубопровода при гидравлическом испытании. "Строительство трубопроводов",1983, \* 12, с.32-33.

### ССдКРЖАНИЕ

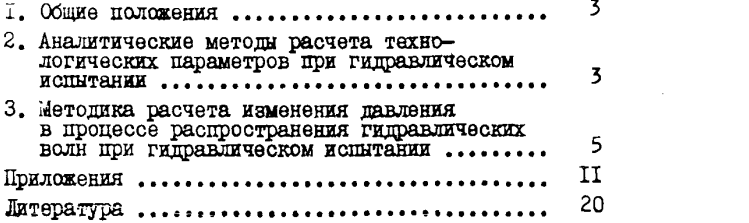

Рекомендации по расчету изменений давления и температуры при гидравлическом испытании магистральных трубопроводов

Технический редактор Т.В.Берешева

Редактор Т.Я. Разумовская Корректор Г.Ф. Меликова

Л-77086 Подписано в печать II/XI 1984г. Формат 60х64/16 Печ.л.  $I, 5$ Уч.-изд.л. I,I Бум.л.  $0,7$ Тираж 400 экз. Цена II коп. Заказ 97

Ротапринт ВНИИСТа

Издание ВНИИСТа

P 539-84